# Politechnika Krakowska im. Tadeusza Kościuszki

# Karta przedmiotu

obowiązuje studentów rozpoczynających studia w roku akademickim 2018/2019

Wydział Inżynierii Środowiska Kierunek studiów: Budownictwo Profil: Ogólnoakademicki Profil: Ogólnoakademicki Profil: Ogólnoakademicki Forma sudiów: stacjonarne **Kod kierunku:** 1 Stopień studiów: I

Specjalności: Budowncitwo wodne i geotechnika sem. zimowy 2018

# 1 Informacje o przedmiocie

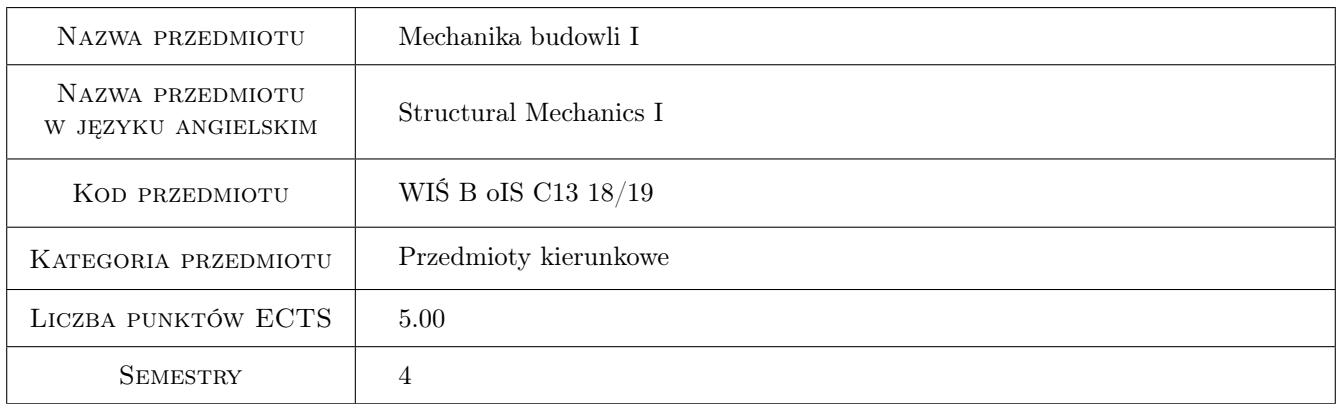

# 2 Rodzaj zajęć, liczba godzin w planie studiów

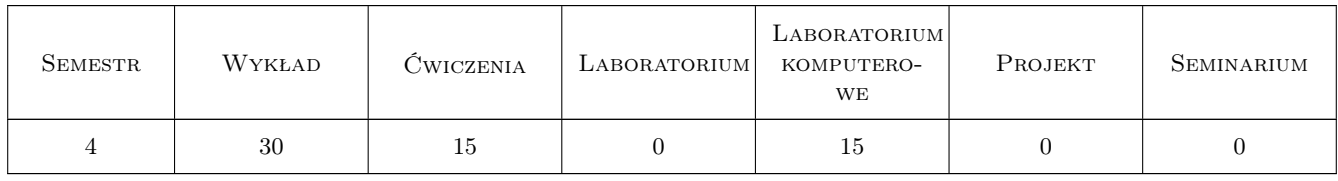

# 3 Cele przedmiotu

- Cel 1 Zapoznanie studentów z zagadnieniami obliczania przemieszczeń w płaskich konstrukcjach prętowych statycznie wyznaczalnych.
- Cel 2 Zapoznanie studentów z metodami wyznaczania sił przekrojowych w płaskich konstrukcjach prętowych statycznie niewyznaczalnych.

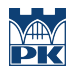

Cel 3 Zapoznanie studentów z programami komputerowymi do analizy konstrukcji prętowych na przykładzie systemu obliczeniowego Autodesk Robot Structural Analysis.

# 4 Wymagania wstępne w zakresie wiedzy, umiejętności i innych **KOMPETENCJI**

- 1 Umiejętność wykonywania wykresów sił przekrojowych w płaskich konstrukcjach prętowych statycznie wyznaczalnych.
- 2 Znajomość prostych i złożonych przypadków wytrzymałościowych. Znajomość pojęcia stanu naprężenia i odkształcenia

### 5 Efekty kształcenia

- EK1 Wiedza Student zna twierdzenia o wzajemności, zna pojęcie pracy sił zewnętrznych, zna pojęcie pracy wirtualnej.
- EK2 Umiejętności Student potrafi wyznaczać uogólnione przemieszczenia w płaskich konstrukcjach prętowych statycznie wyznaczalnych metoda Maxwella-Mohra.
- EK3 Umiejętności Student potrafi wyznaczyć wykresy sił wewnętrznych w płaskich konstrukcjach prętowych statycznie niewyznaczalnych metodą sił.
- EK4 Umiejętności Student potrafi wyznaczyć wykresy sił wewnętrznych w płaskich konstrukcjach prętowych statycznie niewyznaczalnych metodą przemieszczeń.
- EK5 Umiejętności Student potrafi rozwiązywać problemy statyki konstrukcji z wykorzystaniem programu komputerowego.

# 6 Treści programowe

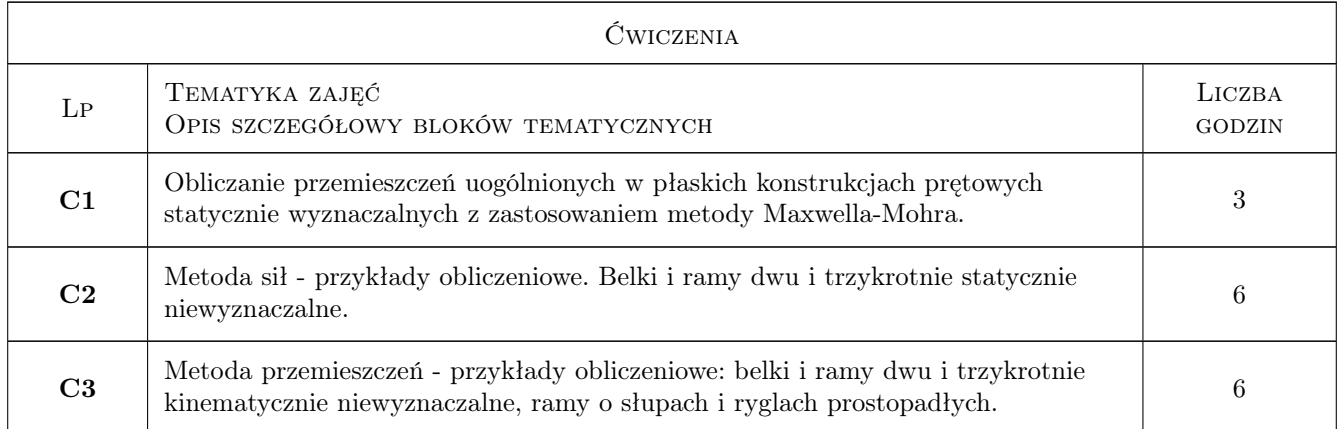

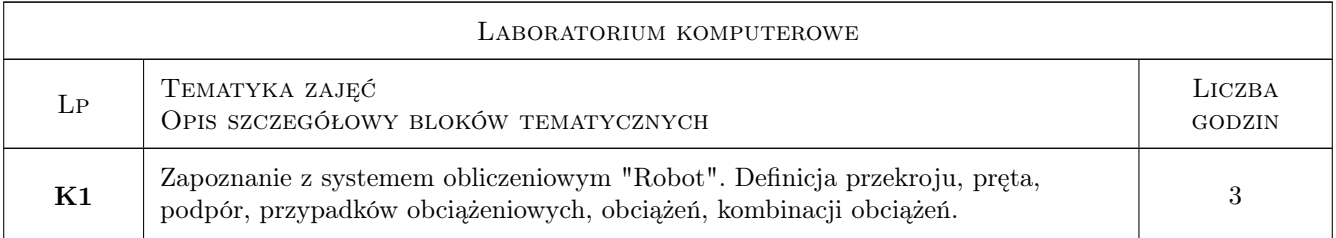

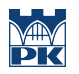

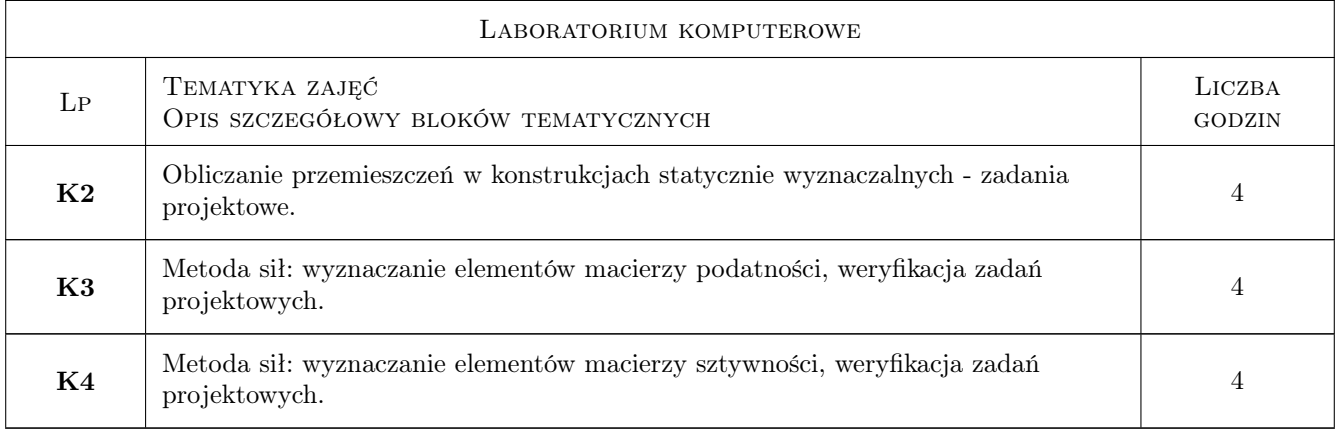

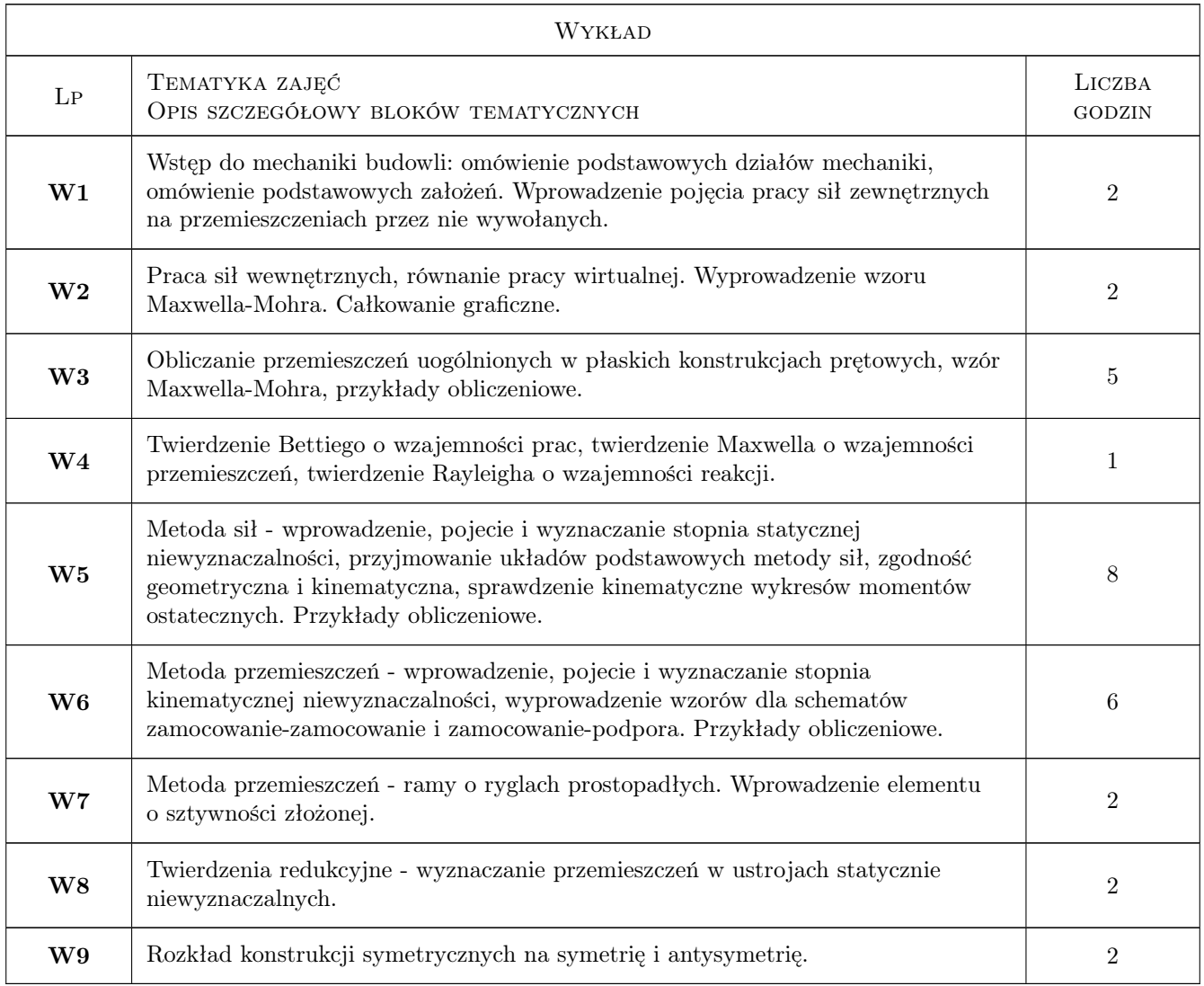

# 7 Narzędzia dydaktyczne

N1 Wykłady

- N2 Zadania tablicowe
- N3 Ćwiczenia projektowe
- N4 Prezentacje multimedialne
- N5 Laboratoria komputerowe
- N6 Konsultacje

## 8 Obciążenie pracą studenta

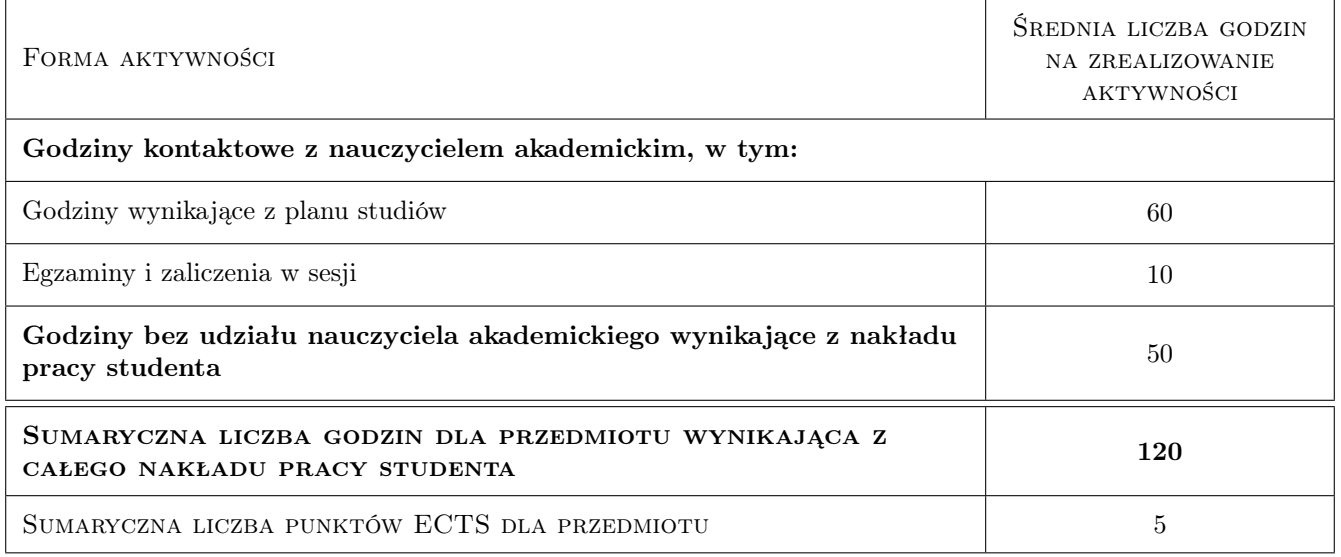

### 9 Sposoby oceny

#### Ocena formująca

- F1 Ocena z kolokwiów
- F2 Ocena z zaliczenia pisemnego

#### Ocena podsumowująca

P1 0.3  $*$  ocena z kolokwiów + 0.7  $*$  ocena z zaliczenia

#### Warunki zaliczenia przedmiotu

- W1 Uzyskanie zaliczenia z laboratoriów komputerowych
- W2 Uzyskanie oceny podsumowującej powyżej 3.0
- W3 Zdanie egzaminu ustnego

#### Kryteria oceny

Efekt kształcenia 1

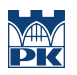

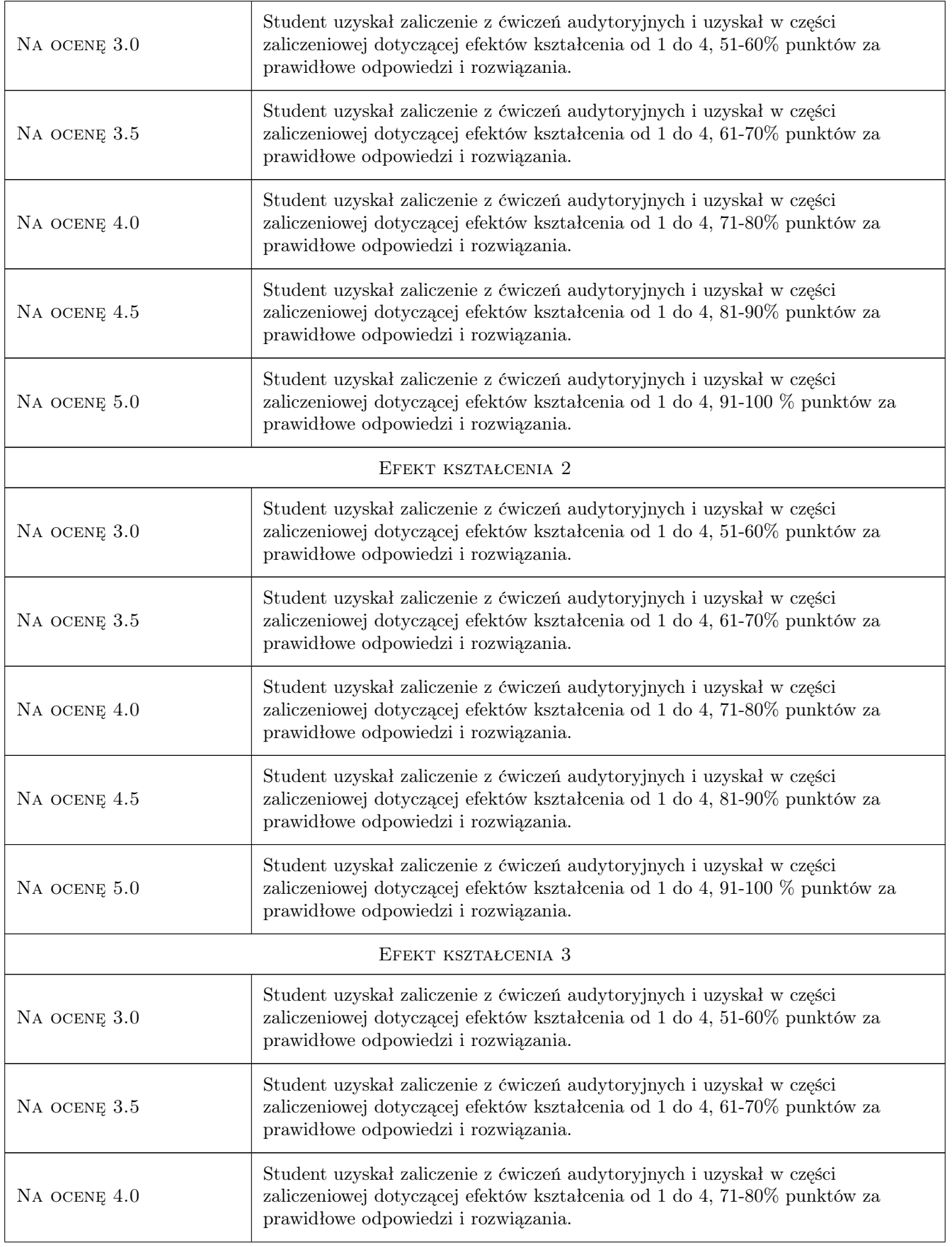

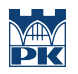

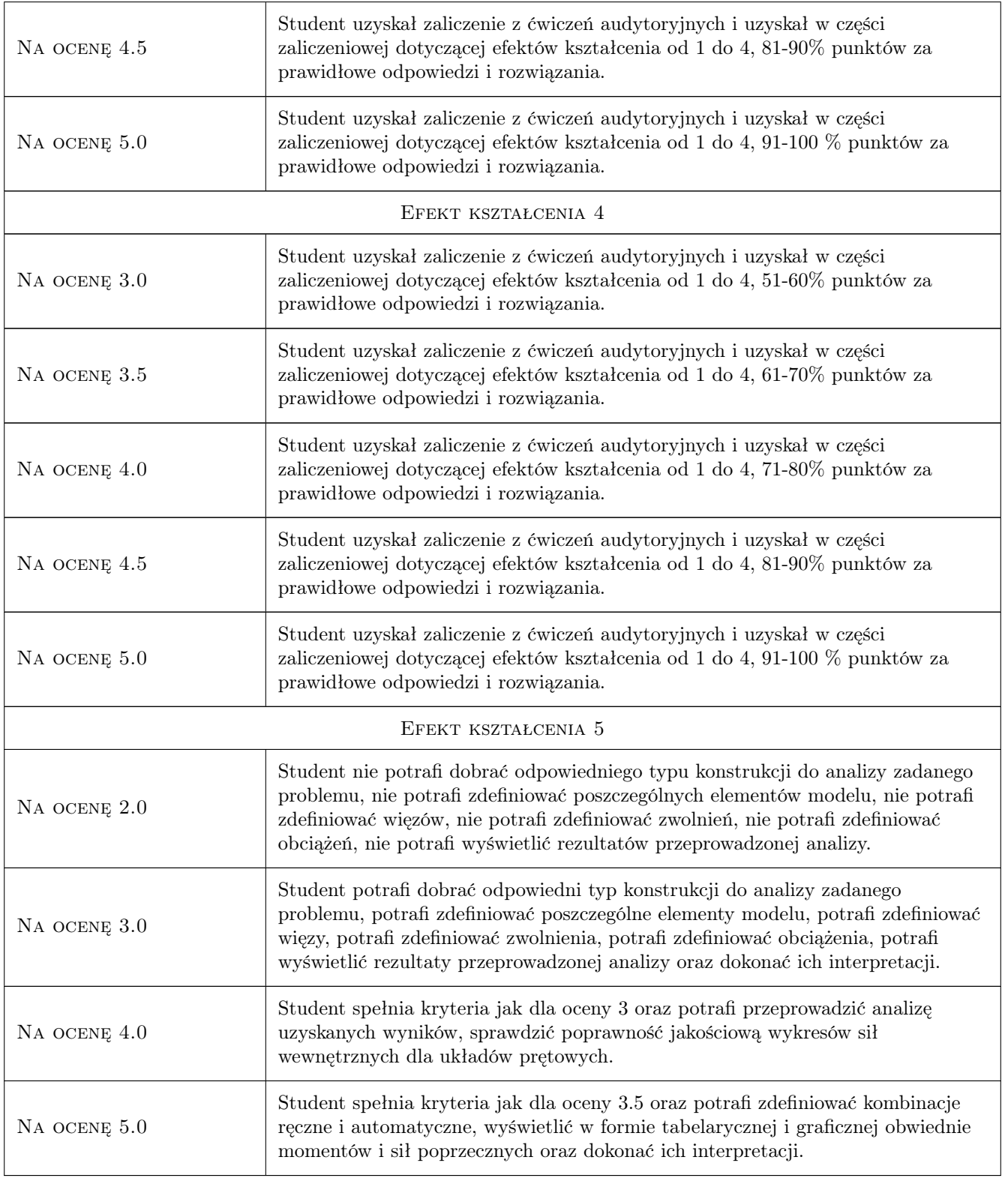

# 10 Macierz realizacji przedmiotu

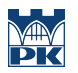

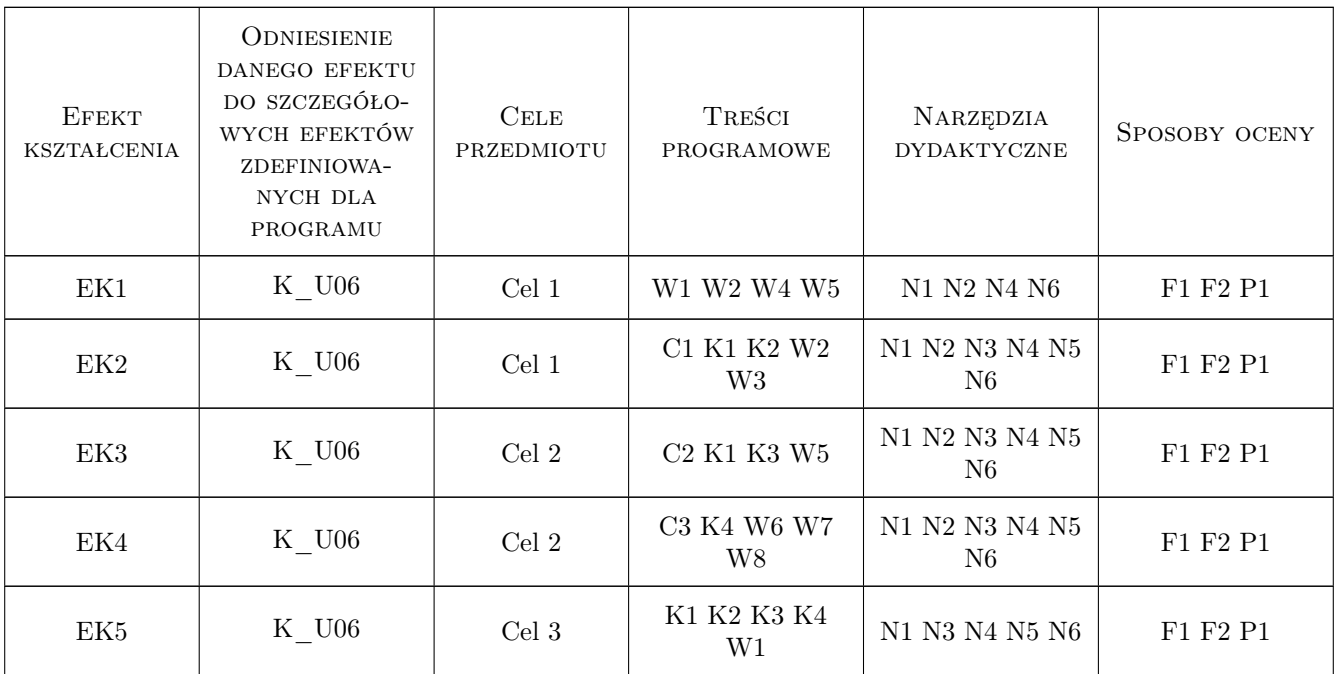

### 11 Wykaz literatury

#### Literatura podstawowa

- [1 ] Zdzisław Dylag, Eugenia Krzeminska-Niemiec, Franciszek Filip Mechanika budowli Tom 1 i 2, Warszawa, 1977, PWN
- [2 ] Marian Paluch MECHANIKA BUDOWLI TEORIA I PRZYKŁADY, Kraków,, 2011, Wydawnictwo AGH

#### Literatura uzupełniająca

- [1 ] Jerzy Bogusz Metoda sił. Niewyznaczalne konstrukcje prętowe. Przykłady, Kraków, 2002, skrypt PK
- [2 ] Jerzy Bogusz Metoda przemieszczeń. Niewyznaczalne konstrukcje prętowe. Przykłady, Miejscowość, 2003, skrypt PK

### 12 Informacje o nauczycielach akademickich

#### Osoba odpowiedzialna za kartę

dr inż. Krzysztof Podleś (kontakt: kpodles@usk.pk.edu.pl)

#### Osoby prowadzące przedmiot

1 dr inż. Krzysztof Podleś (kontakt: kpodles@pk.edu.pl)

2 mgr inż. Dorota Anielska (kontakt: dorota@lider.krakow.pl)

#### 13 Zatwierdzenie karty przedmiotu do realizacji

(miejscowość, data) (odpowiedzialny za przedmiot) (dziekan)

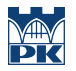

PRZYJMUJĘ DO REALIZACJI (data i podpisy osób prowadzących przedmiot)

. . . . . . . . . . . . . . . . . . . . . . . . . . . . . . . . . . . . . . . . . . . . . . . .

. . . . . . . . . . . . . . . . . . . . . . . . . . . . . . . . . . . . . . . . . . . . . . . .